# **como excluir conta na betnacional - 2024/08/05 Notícias de Inteligência ! (pdf)**

**Autor: jandlglass.org Palavras-chave: como excluir conta na betnacional**

#### **Resumo:**

**como excluir conta na betnacional : Bem-vindo ao estádio das apostas em jandlglass.org! Inscreva-se agora e ganhe um bônus para apostar nos seus jogos favoritos!** 

A Betnacional, uma das principais casas de apostas do Brasil, oferece regularmente diversos tipos de promoções e bonificações para seus usuários. Atualmente, é possível obter um bônus de boas-vindas ao se cadastrar em **como excluir conta na betnacional como excluir conta na betnacional** plataforma. Além disso, a empresa costuma oferecer promoções especiais durante eventos esportivos importantes, como a Copa do Mundo e os Jogos Olímpicos.

O bônus oferecido pela Betnacional pode ser utilizado em **como excluir conta na betnacional** diferentes modalidades esportivas, como futebol, basquete, vôlei e tennis, entre outros. Além disso, é possível utilizar o bônus em **como excluir conta na betnacional** diferentes tipos de apostas, como as apostas simples, as apostas combinadas e as apostas ao vivo.

Para aproveitar o bônus oferecido pela Betnacional, é necessário realizar um depósito mínimo em **como excluir conta na betnacional como excluir conta na betnacional** conta. O valor do déposito mínimo pode variar de acordo com a promoção em **como excluir conta na betnacional** vigor. Após fazer o déposito, o bônus será automaticamente creditado na **como excluir conta na betnacional** conta.

É importante ressaltar que o bônus oferecido pela Betnacional está sujeito a determinadas condições e termos. Antes de utilizar o bônus, é recomendável que você leia attentamente as regras e exigências da promoção. Dessa forma, você poderá tir full advantage do bônus e aumentar suas chances de ganhar nas suas apostas.

#### **conteúdo:**

# **como excluir conta na betnacional**

# **como excluir conta na betnacional**

Todos nossos dispositivos móveis estão equipados com diversas aplicativos, e um deles é o WhatsApp. Mas o que realmente significa isso? O WhatsApp é uma aplicação de mensagens instantâneas e chamadas de voz e {sp}, de propriedade da Meta Platforms (anteriormente conhecida como Facebook, Inc.). Oferece uma maneira fácil e segura de nos conectarmos com amigos e familiares, não importa a localização.

## **Verifique como excluir conta na betnacional conexão Wik-Fi ou mobile**

Se você enfrenta problemas ao se conectar ao WhatsApp, há algumas etapas que você pode tentar. A primeira delas é verificar **como excluir conta na betnacional** conexão Wik-Fi ou mobile. Se estiver com problemas, tente mudar para um local diferente.

## **Atualize como excluir conta na betnacional versão do WhatsApp**

Outra etapa é verificar se **como excluir conta na betnacional** versão do WhatsApp está atualizada nas respectivas lojas de aplicativos, como o Google Play para Android e no App Store para o iPhone. A versão mínima recomendada é 2.3.7 ou superior para todos os dispostivos compatíveis.

# **Desligue e ligue o dispositivo novamente**

Além disso, desligue e ligue o dispositivo novamente, isso irá recarregar todos os aplicativos, arquivos temporários e a memória RAM.

# **Versões Compatíveis do WhatsApp**

#### **Plataforma Loja de Aplicativos Versões Compatíveis**

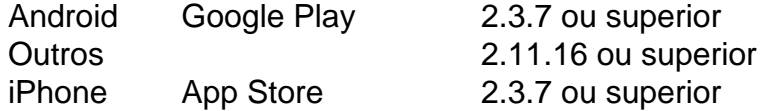

# **Garantindo o Bom Funcionamento do WhatsApp**

É importante manter o WhatsApp atualizado e verificar **como excluir conta na betnacional** conexão Wik-Fi ou móvel regularmente. Isso fará com que o aplicativo funcione adequadamente e suas mensagens e chamadas sejam enviadas e recebidas corretamente.

# **WhatsApp Betnacional: Perguntas Frequentes**

- **O WhatsApp é grátis?** Sim, o WhatsApp é uma aplicação gratuita para enviar e receber mensagens entre amigos e familiares, além de realizar chamadas de {sp} e voz.
- **Posso usar o WhatsApp no meu computador?** Sim, você pode usar o WhatsApp no seu ●computador usando o WhatsApp Web ou baixando o WhatsApp Desktop no site oficial.

## **Informações do documento:**

Autor: jandlglass.org Assunto: como excluir conta na betnacional Palavras-chave: **como excluir conta na betnacional - 2024/08/05 Notícias de Inteligência ! (pdf)** Data de lançamento de: 2024-08-05

# **Referências Bibliográficas:**

- 1. [alejandro garnacho fifa 22](/pdf/alejandro-garnacho-fifa-22-2024-08-05-id-2881.pdf)
- 2. <u>[ms jackbet](/html/ms-jackbet-2024-08-05-id-35955.pdf)</u>
- 3. [promoção esportes da sorte](/artigo/promo��o-esportes-da-sorte-2024-08-05-id-40058.html)
- 4. <u>[21 3 black jack](https://www.dimen.com.br/pdf/21-3-black-jack-2024-08-05-id-848.htm)</u>